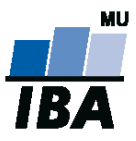

# **Databázové systémy a SQL**

Lekce 5

# Daniel Klimeš

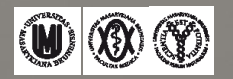

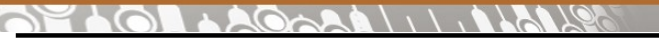

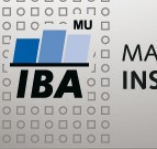

**TRIALDB – uložení dat** 

Uložení vlastních dat v TrialDB není klasický relační datový model Generalizovaný model – EAV model – Entity – Attribute - Value

•Klasický datový model

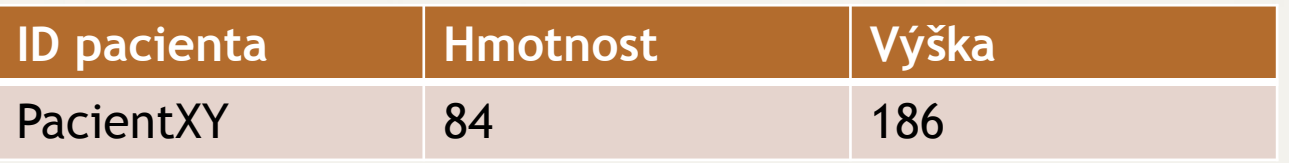

## EAV model

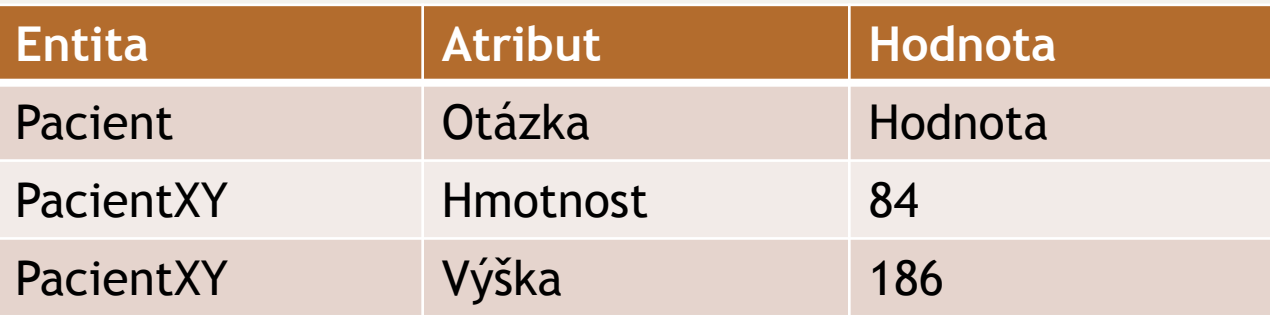

V datovém modelu TrialDB – rozpracované pro jednotlivé datové typy

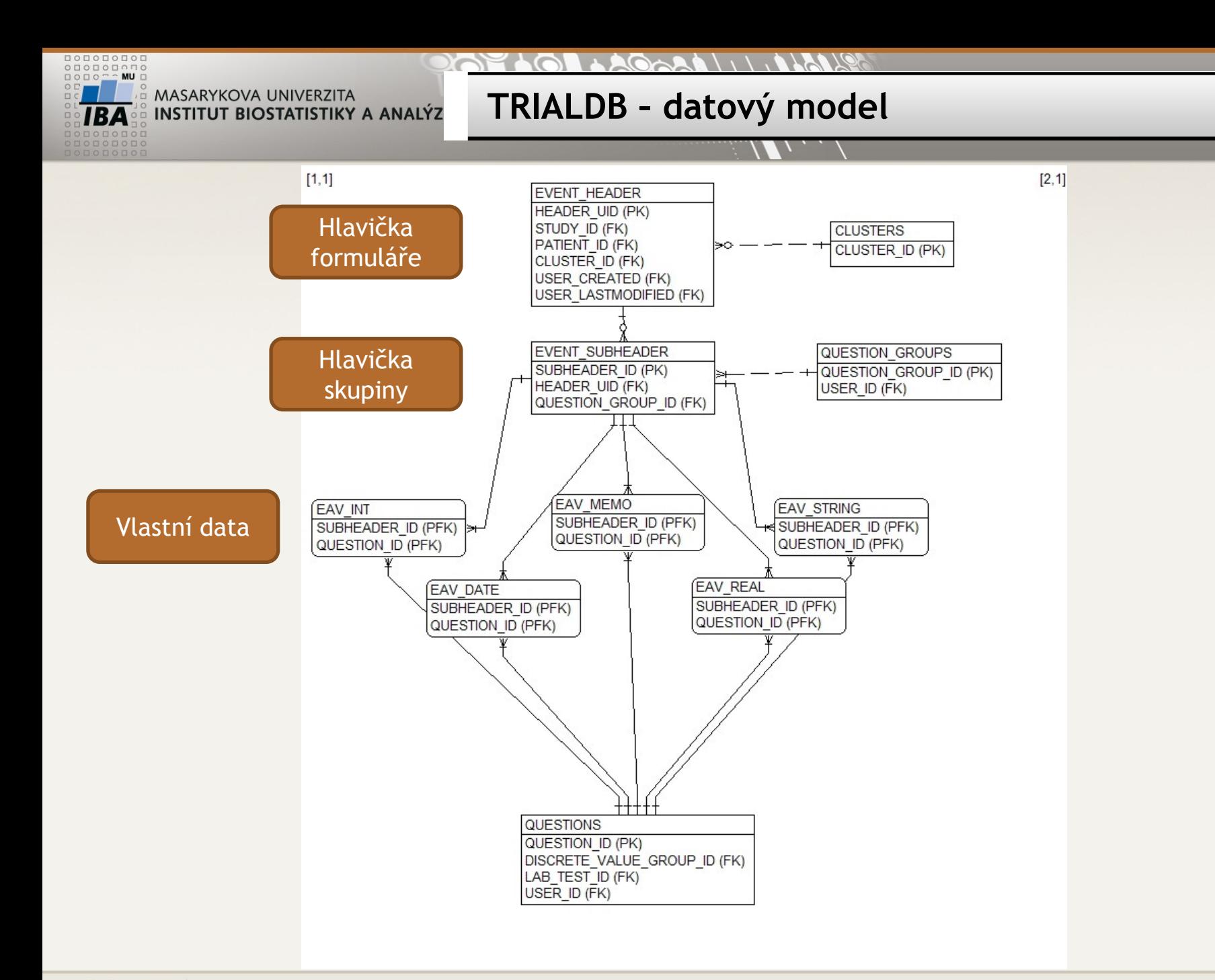

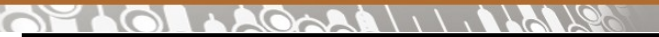

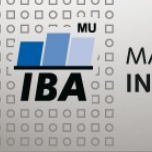

**Tabulka EVENT\_HEADER**

## •Tabulka EVENT HEADER – 1 řádek = 1 vyplněný formulář

**EVENT HEADER HEADER UID (PK)** STUDY ID (FK) PATIENT ID (FK) PHASE ID CLUSTER ID (FK) DATE COLLECTED **VERIFIED COMPLETED PROBLEMS** DATETIME\_LAST\_MODIFIED **USER CREATED (FK) USER LASTMODIFIED (FK) LOCKED** LOCKED DATETIME **FORM IDENT** FORM IDENT2 **FORM IDENT3 FORM IDENT4 IMPORT ID PAID DATETIME** PARENT HEADER UID CHILD HEADER TEXT

- •HEADER\_UID primární klíč, generovaný
- STUDY ID klíč ke studii/registru
- PATIENT ID klíč k pacientovi
- PHASE\_ID klíč k fázi
- CLUSTER\_ID klíč k popisu formuláře
- DATE\_COLLECTED datum vyplnění formuláře
- DATETIME\_LAST\_MODIFIED datum poslední změny dat ve formuláři

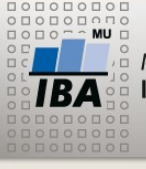

#### $\mathcal{A}(\mathcal{A} \wedge \mathcal{A}) \wedge \mathcal{A} \wedge \mathcal{A} \wedge \mathcal{A}$

## **Tabulka EVENT\_SUBHEADER**

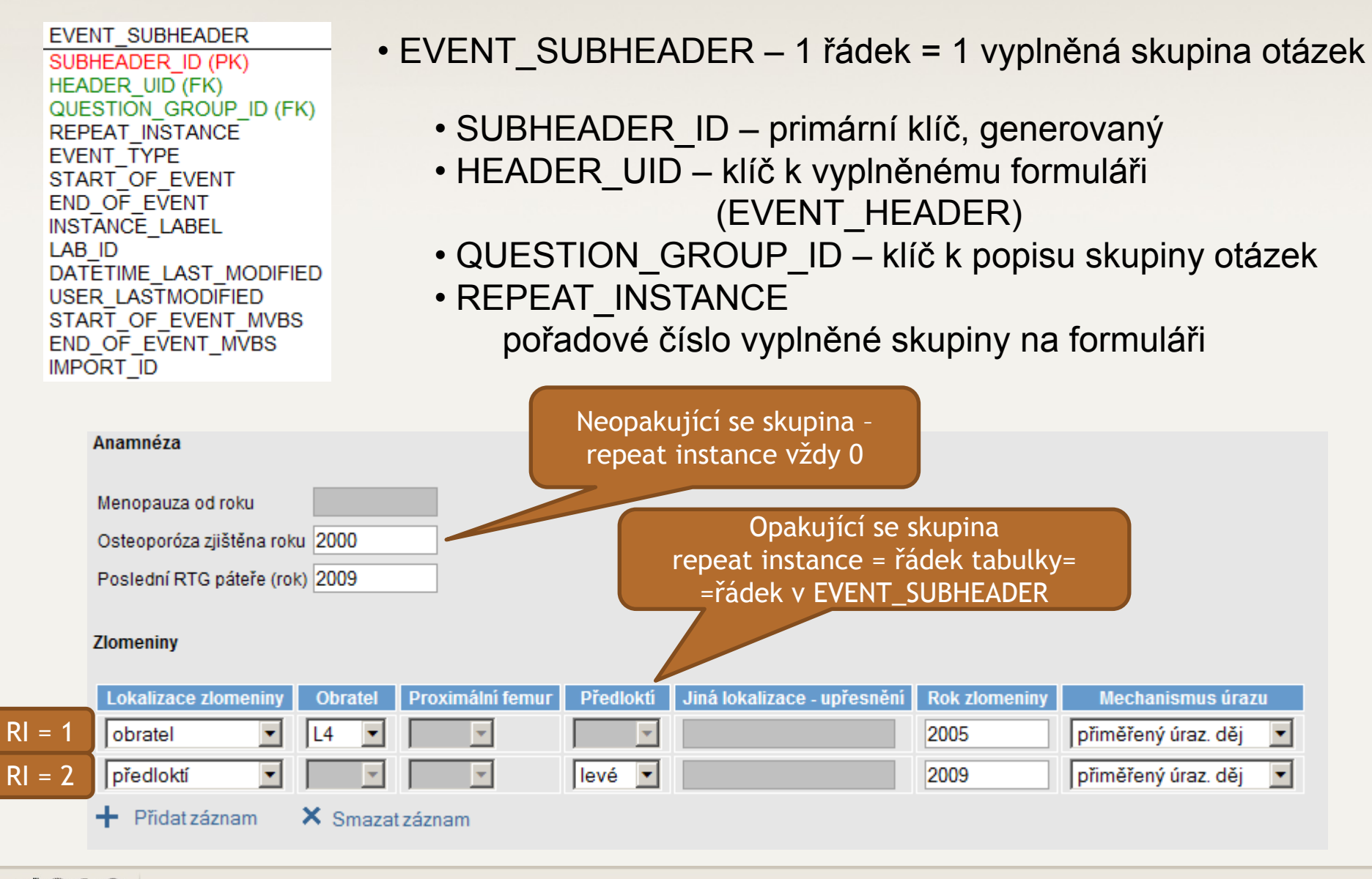

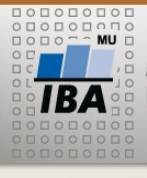

#### RELATION AND READS

**Tabulky EAV\_XXX**

### **EAV INT** SUBHEADER ID (PFK) QUESTION ID (PFK) VALUE **DATETIME MVBS**

- •EAV\_XXX 1 řádek = 1 vložená hodnota
- SUBHEADER\_ID + QUESTION\_ID složený primární klíč
- SUBHEADER\_ID klíč ke skupině (EVENT\_SUBHEADER)
- QUESTION\_ID klíč k definici otázky
- DATETIME datum a čas vyplnění
- MVBS údaje o přesnosti či chybějící hodnotě
- VALUE vlastní vyplněná hodnota

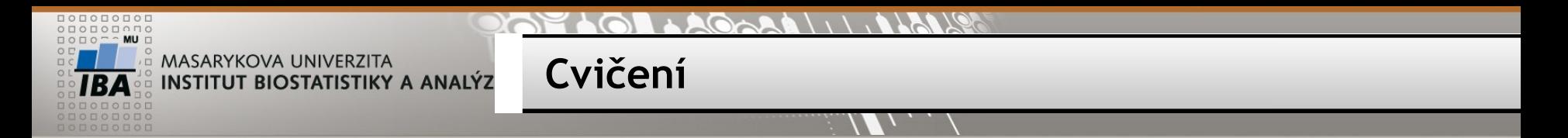

• Kolik vyplněných desetinných čísel obsahuje registr study  $id = 3$ 

• tabulky EAV\_REAL, EVENT\_HEADER, EVENT\_SUBHEADER

•Spojte uvedené tabulky dle klíčů – vnitřní spojení

SELECT \* FROM event header eh, event subheader es, eav\_real er WHERE eh.header uid = es.header uid AND es.subheader id = er.subheader id

• Přidejte podmínku na konkrétní studii a spočítejte řádky

SELECT COUNT<sup>(\*)</sup> FROM event header eh, event subheader es, eav real er WHERE eh.header uid = es.header uid AND es.subheader id = er.subheader id AND eh.study  $id = 3$ 

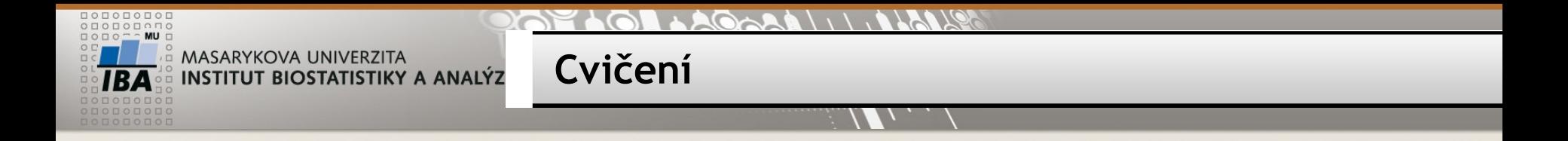

•Kolik těchto hodnot je záporných?

SELECT COUNT(\*) FROM event header eh, event subheader es, eav real er WHERE eh.header uid = es.header uid AND es.subheader id = er.subheader id AND eh.study  $id = 3$  AND er.value  $< 0$ 

•Kolik je to unikátních otázek (question\_id)

SELECT COUNT(distinct question id) FROM event header eh, event subheader es, eav real er WHERE eh.header\_uid = es.header\_uid AND es.subheader\_id = er.subheader\_id AND eh.study  $id = 3$  AND er.value  $< 0$ 

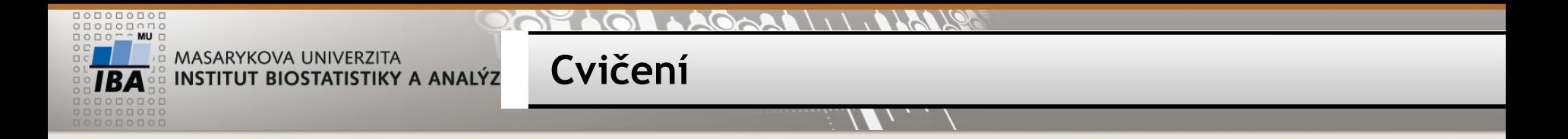

•Jaké jsou průměrné hodnoty a směrodatná hodnota jednotlivých otázek? (vynechte záporné hodnoty)

SELECT question id, AVG(value), STDDEV(value), MIN(value), MAX(value) FROM event header eh, event subheader es, eav real er WHERE eh.header\_uid = es.header\_uid AND es.subheader\_id = er.subheader\_id AND  $eh. study_id = 3$  and  $er.value > 0$ GROUP BY question\_id

•Doplňte k seznamu název otázky

SELECT q.question\_id, q.question\_description, AVG(value), STDDEV(value) FROM event header eh, event subheader es, eav real er, questions q WHERE eh.header uid = es.header\_uid AND es.subheader\_id = er.subheader\_id AND eh.study  $id = 3$  and er.value  $> 0$  AND er.question  $id = q$ .question id GROUP BY q.question\_id, q.question\_description

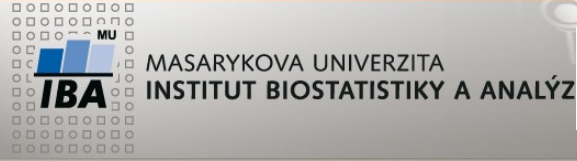

**Cvičení**

•Vypište hodnoty otázky question\_id = 161 (PATIENT\_ID, VALUE) pro všechny založené formuláře cluster\_id = 65

```
•Kolik je formulářů cluster id = 65, study id = 3?
```
SELECT COUNT(\*) FROM event header WHERE study id = 3 AND cluster id = 65

```
1) SELECT eh.patient_id, er.value
FROM event header eh LEFT JOIN
    (event_subheader es INNER JOIN eav_real er
    ON es.subheader id = er.subheader id AND er.question id = 161)
  ON eh.header uid = es.header uid
WHERE eh.study id = 3 AND eh.cluster id = 65;
```
2) SELECT eh.patient\_id, es.value FROM event\_header eh LEFT JOIN (SELECT es.header\_uid, er.value from EVENT\_SUBHEADER es, eav\_real er WHERE es.subheader  $id$  = er.subheader id AND er.question  $id$  = 161) es ON eh.header uid = es.header uid WHERE eh.study  $id = 3$  AND eh.cluster  $id = 65$ ;

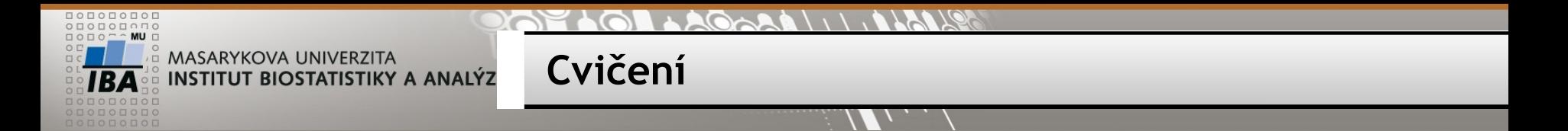

•Vytvořte z vnořeného dotazu VIEW a přepište předchozí dotaz s jeho použitím

```
CREATE VIEW subheader eav
as 
SELECT es.header_uid, er.value FROM event_subheader es, eav_real er
     WHERE es.subheader_id = er.subheader_id AND er.question_id = 161
```
SELECT eh.patient id, es.value FROM event header eh LEFT JOIN subheader eav es ON eh.header uid = es.header uid WHERE eh.study  $id = 3$  AND eh.cluster  $id = 65$ 

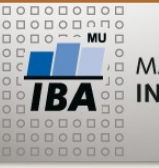

Lepší varianta umožňující využití pro libovolnou otázku

**Cvičení**

CREATE OR REPLACE VIEW subheader\_eav as SELECT es.header uid, er.question id, er.value FROM event subheader es, eav real er WHERE es.subheader\_id = er.subheader\_id

SELECT eh.patient id, es.value FROM event header eh LEFT JOIN subheader eav es ON eh.header uid = es.header uid AND es.question  $id = 161$ WHERE  $eh.study_id = 3 AND eh cluster_id = 65$ 

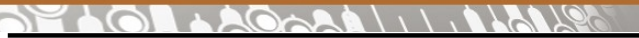

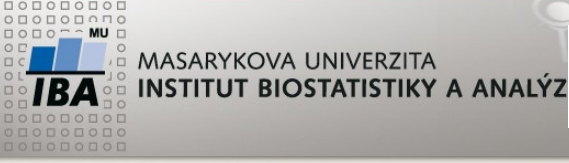

**Cvičení**

•Vypište hodnoty dvou otázek (161, 27) ve tvaru patient\_id, value1, value2 pro všechny existující formuláře cluster id = 65, study id = 3

SELECT eh.patient id, es.value, es2.value FROM event header eh LEFT JOIN subheader eav es ON eh.header uid = es.header uid and es.question\_id = 161 LEFT JOIN subheader eav es2 ON eh.header uid = es2.header uid and es2.question  $id = 27$ WHERE  $eh. study_id = 3 AND eh. cluster_id = 65$ 

ORACLE varianta: SELECT eh.patient id, es.value, es2.value FROM event header eh, subheader\_eav es, subheader\_eav es2 WHERE eh.header\_uid = es.header\_uid( $+$ ) and es.question\_id( $+$ ) = 161 AND eh.header\_uid = es2.header\_uid(+) and es2.question\_id(+) = 27 AND  $eh.$ study\_id = 3 AND  $eh.$ cluster\_id = 65

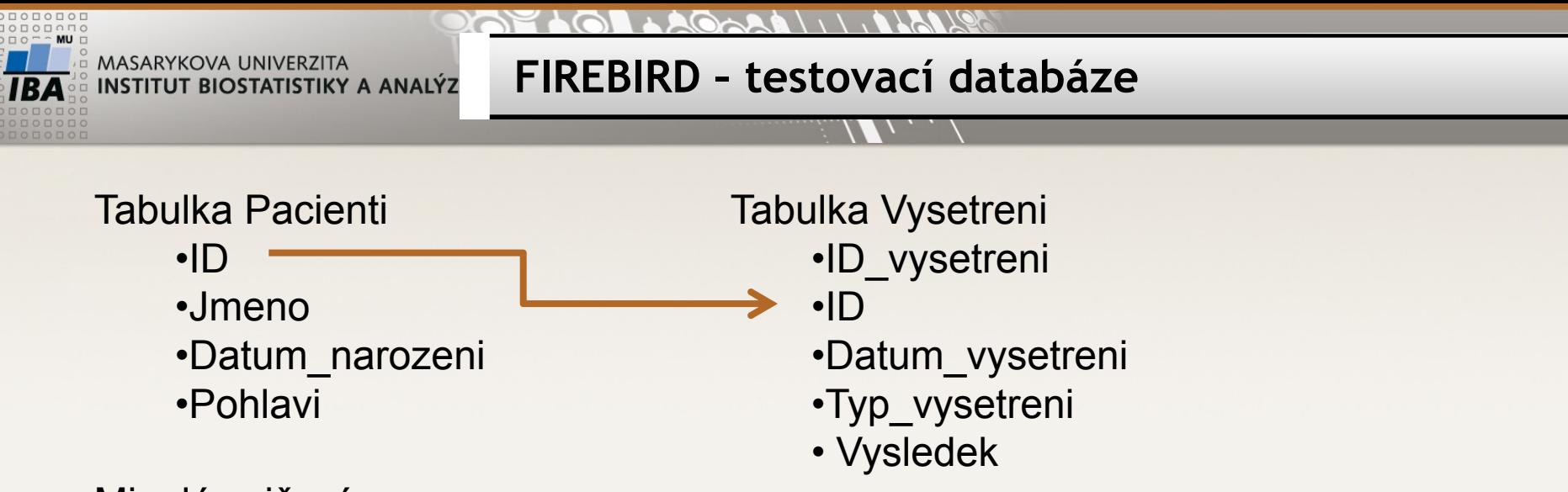

Minulé cvičení:

- 1. Ověřte, zda ID\_vysetreni v tabulce vysetreni je unikátní
- 2. Vypište id\_vysetreni z tabulky vysetreni, která jsou duplicitní
- 3. Ověřte, zda každé vyšetření má rodičovský záznam v tabulce pacienti
- 1. SELECT count(\*), count(distinct id\_vysetreni) FROM vysetreni počty se neshodují=>není unikátní
- 2. SELECT id\_vysetreni FROM vysetreni GROUP BY id\_vysetreni HAVING count(\*) > 1
- 3. SELECT count(\*) FROM vysetreni v WHERE NOT EXISTS (SELECT \* FROM pacienti p WHERE p.id = v.id)

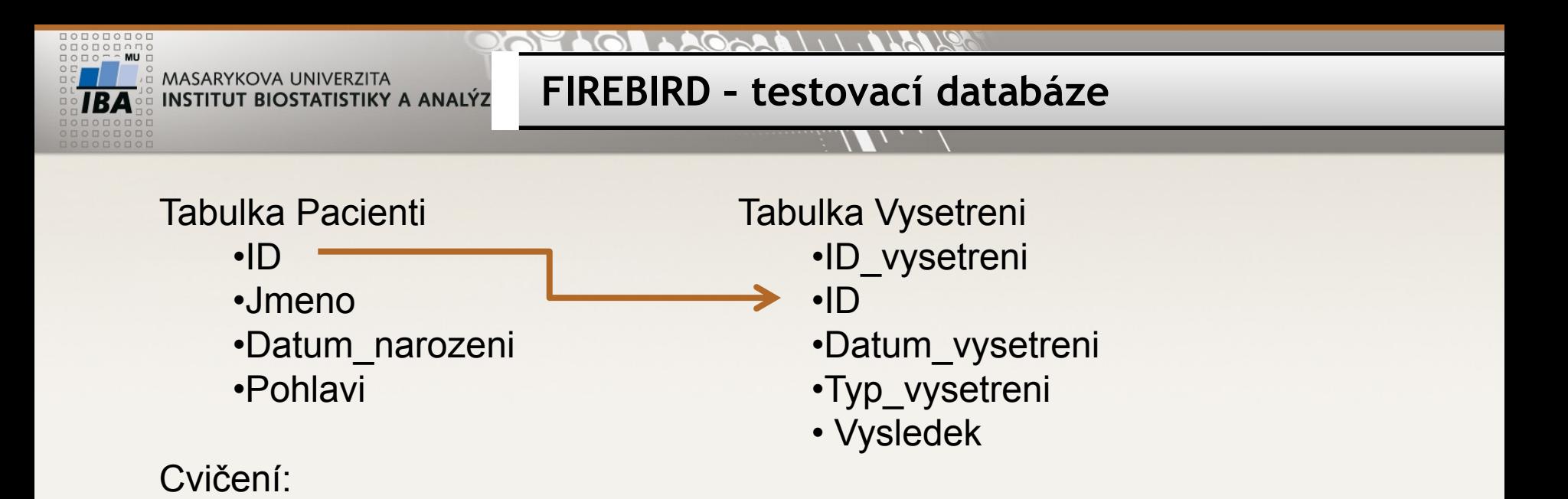

1. Vypište pro všechny pacienty výsledky vyšetření typu 2 a 9 ve tvaru ID, jmeno, vysledek typu 2, vysledek typu 9